# **77 QThread**

## **77.1 QThread类的工作原理**

在Qt中, QThread类以系统无关的方式,封装了有关线程管理的底层细节,在逻辑层面将线程对象化。 一个QThread类及其子类的对象就是一个线程。定义自己的线程,只需继承QThread类,并覆盖其中名 为run的虚函数。启动线程,只需通过该子类的实例化对象,调用其继承自基类的start方法。这时run函 数在子类中的覆盖版本将被子线程执行。

Qt所做的工作:

```
1 | class QThread
 {
2
    ...
 4 | public:
       ...
      void start(void) // 启动线程
      {
           ...
          pthread_create(&thread, &attr, start_routine, this); // 创建子线程
          ...
       }
       ...
13 | protected:
       ...
       virtual void run(void) // 被线程过程函数调用的虚函数
      {
          ...
          exec(); // 陷入事件循环
          ...
       }
       ...
22 private:
       ...
       static void* start_routine(void* arg) // 线程过程函数
      {
           ...
          ((QThread*)arg)->run(); // 调用虚函数
          ...
      }
       ...
       pthread_t thread; // 线程标识
      pthread_attr_t attr; // 线程属性
       ...
34 \};
3
5
6
7
8
9
10
11
12
14
15
16
17
18
19
20
21
23
24
25
26
27
28
29
30
31
32
33
```
子线程开发者所做的工作:

```
class WorkThread: public QThread
1
 {
2
      ...
 4 protected:
      ...
     void run(void) // 覆盖基类中的虚函数
      {
      ... // 在子线程中完成的任务
     }
      ...
};
11
3
5
6
7
8
9
10
```
子线程使用者所做的工作:

```
1 | WorkThread work(...);2 | work.start();
```
# **77.2 QThread类的成员函数**

#### **77.2.1 公有函数**

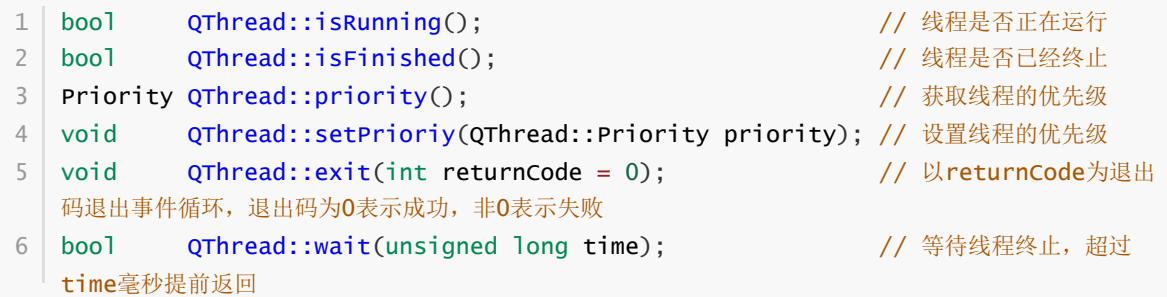

#### **77.2.2 公有槽函数**

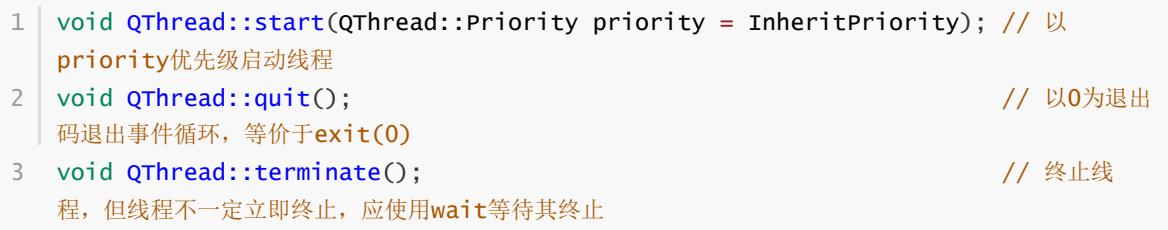

#### **77.2.3 信号函数**

```
1 | void QThread::started(); // 线程刚刚启动,执行run函数之前,发射此信号
2 | void QThread::finished(); // 线程即将终止,发射此信号
```
#### **77.2.4 静态公有函数**

```
1\, void QThread::sleep(unsigned long secs);  // 当前线程睡眠secs秒
void QThread::msleep(unsigned long msecs); // 当前线程睡眠msecs毫秒
2
3 | void QThread::usleep(unsigned long usecs); // 当前线程睡眠usecs微秒
4 | int _ QThread::idealThreadCount();       // 获取系统可运行线程数的理想值
```
### **77.2.5 保护函数**

```
1 | virtual void QThread::run(); // 在所创建的线程中被执行
          int QThread::exec(); // 陷入事件循环, 直到exit或quit被调用
2
```